## No. of Printed Page : 1 SET - 3 **CERTIFICATE IN INFORMATION TECHNOLOGY Term-End Practical Examination** 01753 **June, 2011**

## CITL-001(P) : LABORATORY COURSE

*Time allowed : 3 hours*  $\blacksquare$  7 and  $\blacksquare$  *Maximum Marks : 50* 

*(Weightage : 75%)* 

*Note : There are two compulsory questions in this paper of 20 marks each. Rest 10 marks are for viva-voce. Make suitable assumptions, if any.* 

- 1. (a) Write a program in C to multiply two matrices of numbers of size  $3 \times 3$ . 10
	- (b) Create a spreadsheet in MS Excel to calculate the average marks and percentage  $10$ of 10 students in five subjects. Assume the Students Name, enrollment and marks obtained in the 5 subjects.
- 2. Write a Java applet program, which provides text areas as given below. Make a button 20 "Merge", which merge the text strings and show the output in another Box.

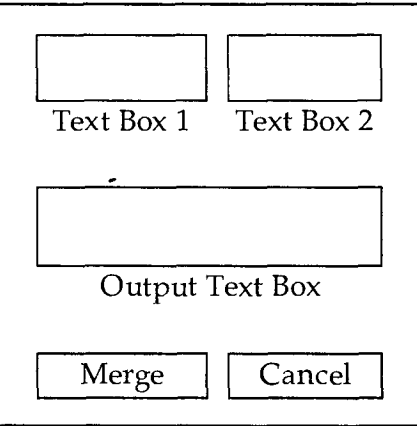

Applet